# ثالثًا/ الهيئنّ المشرفنّ على تنظيم اليوم الدراسي

الرئيس الشرفي لليوم الدراسي: أ.د. فشي الخير مدير جامعۃ محمد ٹمين دباغين-سطيف 2 - رئيس اليوم الدراسي: الدْكتورة لشهب صاش جاريـ، عميدة كلين الحقوق والعلوم السياسين

# اللجنة العلمية لليوم الدراسي

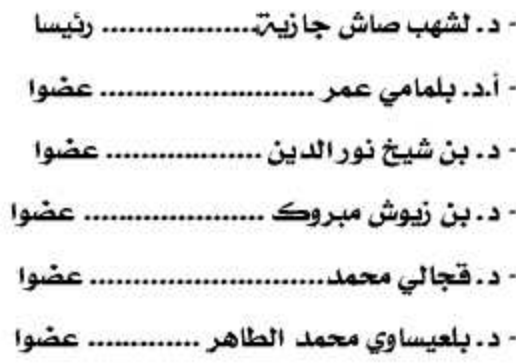

## اللجنة التنظيمية لليوم الدراسي

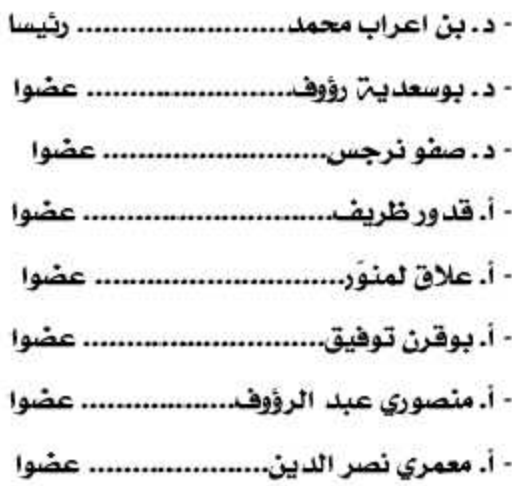

## رابعا/ ضوابط قبول المداخلات

ترحب كليس الحقبوق والعلبوم السياسين بجامعس محمــد لمــين دبــاغين –ســطيف 2 بـكــل مــداخلات الأساتذة والباحثين من مختلف الجامعات الجزائريـــ" ومراكــز البحــث، بشــرط أن تتـــوفر المــداخلات علـــى الشروط التاليت:

- أن تكون المداخلة مكتوبة باللغة العربية أو الفرنسية.

- آلا يڪون موضوع المداخلن قد نشر أو قدم هي آي تظاهرة علميت من قبل.

- أن يبدخل موضوع العداخلين ضيمن إشبكالين الملتقى وأن يكون مرتبطا بأحد محاوره.

- أن تحرر المداخلات في حدود 20 صفحة بما فيها الملاحق والتهميش وقائمن المصادر والمراجع.

- أن تكتب المداخلات علـى الكومبيوتــر وفــق بخط Simplified Arabic حجم 16 للمتن وحجم 12 للتهميش، أما بالنسبة للتحريـر باللفـة الفرنسية فيـتـو بخط Times New Roman حجم 12 للمتن وحجم 10 للتهميش. كما تضبط صفحنّ الكتابن بالنسبنّ لكل اللغـات بجعـل المسـاهٰنّ 2 سـم يمينـا ويسـارا وهـي أعلـي الصفحة وأسفلها ، ويترك مسافة 01 سم بين الأسطر . مع ترقيم التهميش في أخر المداخلة بطريقة آلية.

#### خامسا/ مواعيد وعناوين هامت

" اخـر اجـل لإرسـال المـداخلات كاملــــ هــو يــوم الأريعاء 09 ديسمبر 2015 .

° ترسل كل المداخلات عبر البريد الإلكتروني dsp.mpub2015@gmail.com . (تالى:

- للاتصال والاستفسار:

\* الهاتف الثابت: 036620018

وزارة التعليسسم العالسسي والبحث العلمسسسي جامعة محمد لمين دباغين—سطيف2 كلية الحقوق والعلوم السياسية

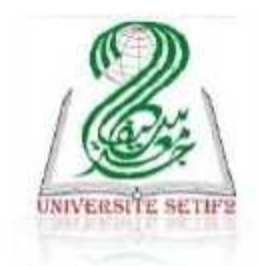

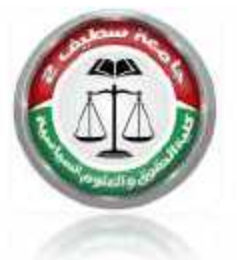

تنظ <mark>يوم دراسي حول موضــــــــــــو</mark>ع. الإطار القانوني للصفقات العمومية بين تشجيع الاستثمار والمحافظة على المال العام

16/15 ديسمبر2015

# 

مختلــف الجوانــب الافتصــاديـّ. والاجتماعيــــــّ، أحاط القانون عملين إبرامها وعقدها بالعديد من القيلود والإجـراءات، قصـد حمايـــٰ المــال العــام وضمان مبدأ المساواة وتمكين الإدارة من اختيـار أفضل المتقدمين للتعاقد معها.

وقسد عسرف النظسام القسانوني للصسفقات بصـــدورالأمــــر رقـــــم 67-90 المــــؤرخ فــــي العمومين، وصولا إلى المرسوم الرئاسي 15-247 السدي ألغسي المرســـوم الرئاســي 10-236 وجــاء وكذا تطويض المرفق العمومي.

ويدخل موضوع هذا اليوم الدراسي المنظم من طرف كليـ" الحقوق والعلوم السياسـيـ" ضـمن سلسلة النشاطات العلميــة التــي تنــوي الكليــة تعرفها الجزائر في شتى المجالات، إذ يتم خلاله معالجت الإطار القنانوني للصنفقات العموميت ومدى تحقيقه لهدفي المحافظن على المال العام من جهـٰن، وتشجيع الاستثمار من جهـٰن أخـري، هـٰي المنظمة لها.

## أولا/ إشكالين اليوم الدراسي

العمومية واختيار المتعاقد معها بـأنواع شتى من الإجراءات قصد ضمان ترشيد النفقات العامت، ذلك أن الالتزامات المالية المترتبة على الإدارة في الصفقات العمومية تنفذ من خزينــة الدولـة وتكلفها عـادة مبـالغ ضـخمـّ، وهـي بهـذا تمثـل البيئــٰن المثاليــٰن لجلـب كــل أشــكال الفسـاد أو صرف المال العام بشكل يضر بالمصلحة صارمن لضمان إنضاق الأموال العموميـن للمصلحـن وبالتالي قلت الاستثمار، مما نتج عنـه تعطيـل المشاريع التنموين.

ومن هنا تبرز الصعوبة هي وضع قـانون يـنظم الصفقات العموميت ويراعسي كل هنذه الاعتبارات. وهنــا تكمـن الإشـكاليـن الرئيسيـن لهذا اليوم الدراسي والمتمثلة أساسا في:

مـــا مـــدى تـوهيـــق المشـــرع الجزائـــري هــي التعديلات المتوالين لقانون الصفقات العموميين، الفساد من جهـٰن، وبـِين ضـرورة تسهيل إجـراءات الصفقات العمومية وتشجيع الاستثمار وخطط التنمين من جهن أخرى؟

## ثانيا/ محاور اليوم الدراسي

تندرج موضوعات الملتقى ضمن المحاور التالية: - المحسور الأول: الإطسار القسانوني للصسطقات

\* المبـادئ العامـــٰ التـــى تقــوم عليهـا الصــفقات العموميين.

\* تطور مفهوم نظام الصفقات العموميـّ في مختلف التشريعات وتحديد طبيعتها القانونين. \* مجال تطبيق قانون الصفقات العمومية .

# والصعوبات التي تواجهها

° طرق واجراءات إبرام الصفقات العموميـّ. \* اختيار المتعامل المتعاقد.

\* المعاملـ، الإلكترونيـ، في الصفقات العموميت.

° فسخ الصفقة العمومية.

° العوائق التي تواجـه إجـراءات الصفقات العمومين والسبل الكطيلن بحلها.

- المحـور الثالـث: الرقابـــٰ علــى الصــفقات العمومية في التشريع الجزائري والتشريع المقارن \* اللجان الرقابين ودورها. \* الرقابــٰ القضائيــٰ. \* آليات الوقايــٰ; من الفساد في الصفقات العموميٽ.

° جـــرائــر الصــــطقات العموميــــــــن وآليـــات مكافحتها.